**Subject:** Call for Tender THC19-5245 & THC19-5246 / [TENDERER's Abbreviation]

### Dear **[TENDERER name]**,

PTTEP Energy Development Company Limited, PTT Exploration and Production Public Company Limited, and PTTEP International Limited (hereinafter refer to as "COMPANY") is pleased to invite **[TENDERER name]** (hereinafter shall be refer to interchangeably as "TENDERER" or by the abbreviation "**xxx**"), to participate in the following call for tender(s) (hereinafter refer to as "CFT");

# **CFT No. THC19‐5245 Title: Bundled Phases 3 Wellhead Platforms, Associated Pipelines, Brownfield Modifications and Tie‐Ins Project (EPC Part)**

# **CFT No. THC19‐5246 Title: Bundled Phases 3 Wellhead Platforms, Associated Pipelines, Brownfield Modifications and Tie‐Ins Project (T&I Part)**

Due to the size of the CFT documents, the CFT documents are stored in a folder on Microsoft OneDrive and links has been sent in separate emails (as attached);

The link(s) are as follow;

Link: 10 EPC CFT Issuance

Link: 11 T&I CFT Issuance

Link: 11.1 EPC and T&I CFT Issuance

(For each link) The folders and number of files in each folder are indicated in the section '**Folder and Number of Files in each Folder**' below, TENDERER shall ensure that TENDERER can access/download the same folders and number of files in each folder as indicated.

- Please note that the CFT documents may only be access by the following email address **[TENDERER main contact person email]**. If TENDERER would like to access the link and CFT documents through another email address, please inform Bundled Phases 3 Procurement Secretary. Note: Once TENDERER click to access the link, a separate email containing the verification code to access the CFT documents will be send to the email indicated above (please check 'Junk Box' if necessary).
- If TENDERER encounter any difficulties in accessing, obtaining, downloading, or viewing the CFT documents, please inform Bundled Phases 3 Procurement Secretary immediately.
- COMPANY estimate to send the AGREEMENT to TENDERER within Two (2) weeks.

Should TENDERER have any questions or need further information, please contact Bundled Phases 3 Procurement Secretary.

‐‐‐‐‐‐‐‐‐‐‐‐‐‐‐‐‐‐‐‐‐‐‐‐‐‐‐‐‐‐‐‐‐‐‐‐‐

# **Folder and Number of Files in each Folder**

Link: 10 EPC CFT Issuance

Folder **Number of files in folder** 

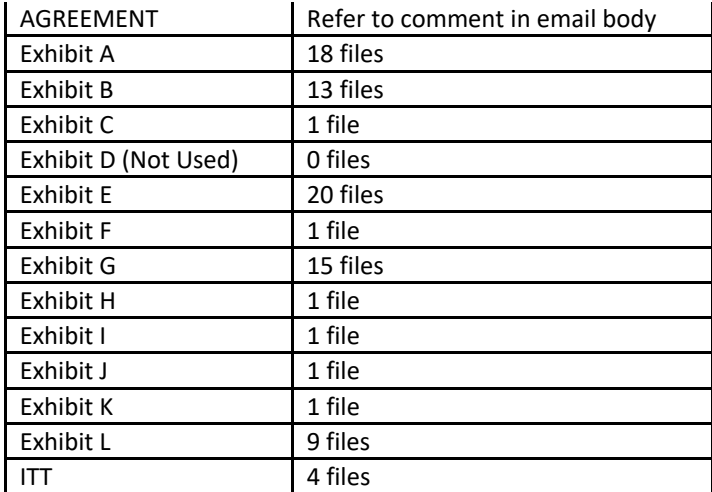

#### Link: 11 T&I CFT Issuance

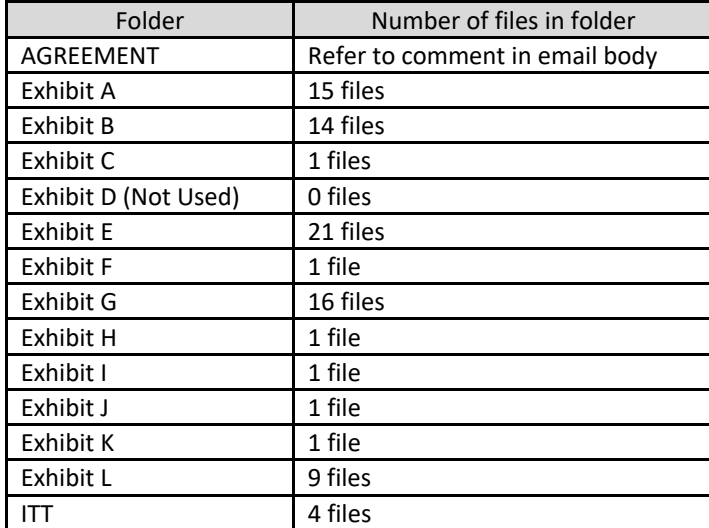

#### Link: 11.1 EPC and T&I CFT Issuance

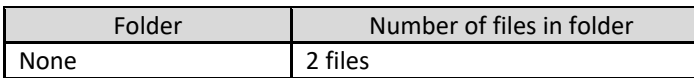

‐‐‐‐‐‐‐‐‐‐‐‐‐‐‐‐‐‐‐‐‐‐‐‐‐‐‐‐‐‐‐‐‐‐‐‐‐

‐‐‐‐‐‐‐‐‐‐‐‐‐‐‐‐‐‐‐‐‐‐‐‐‐‐‐‐‐‐‐‐‐‐‐‐

#### **Request for Clarification Emails Subject Rule**

For ease of communication, should TENDERER have a request for clarification (RFC), TENDERER shall subject the email(s) as follow;

[CFT No.]\_[TENDERER's 3 letters abbreviations as indicated above]\_RFC[Running number of TENDERER's RFC email]

Best regards,

Bundled Phases 3 Procurement Secretary